## On the Design of Graph Analytical Software in Chapel

**Oliver Alvarado Rodriguez**, Zhihui Du, David A. Bader

Department of Data Science

New Jersey Institute of Technology

Newark, NJ, USA

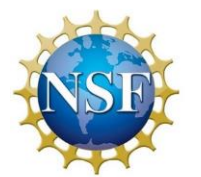

**Supported by NSF grant:** CCF-2109988

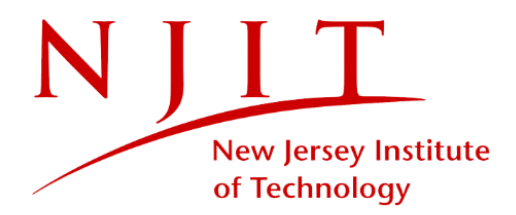

#### Introduction

- Graph analytical software consists of two main objectives: designing efficient **graph data structures** for fast data access and **algorithms** that exploit these efficient data accesses.
	- We have implemented an edge-based data structure based on a modified version of CSR we call the **D**ouble-**I**ndex (**DI**) data structure.
	- We have implemented algorithms for different graph analytical kernels such as **breadth-first search (BFS)**, triangle counting, connected components, etc.
	- All our functionality is bundled into the framework, Arachne, built on top of Arkouda.
- Firstly, this talk will present **DI** with a focus on new functionality to facilitate in-memory property graph analysis. Secondly, I will share our journey of optimizing **BFS** for distributed-memory execution in Chapel.

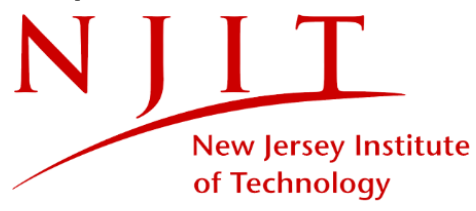

#### A Bird's Eye-View of Arachne+Arkouda

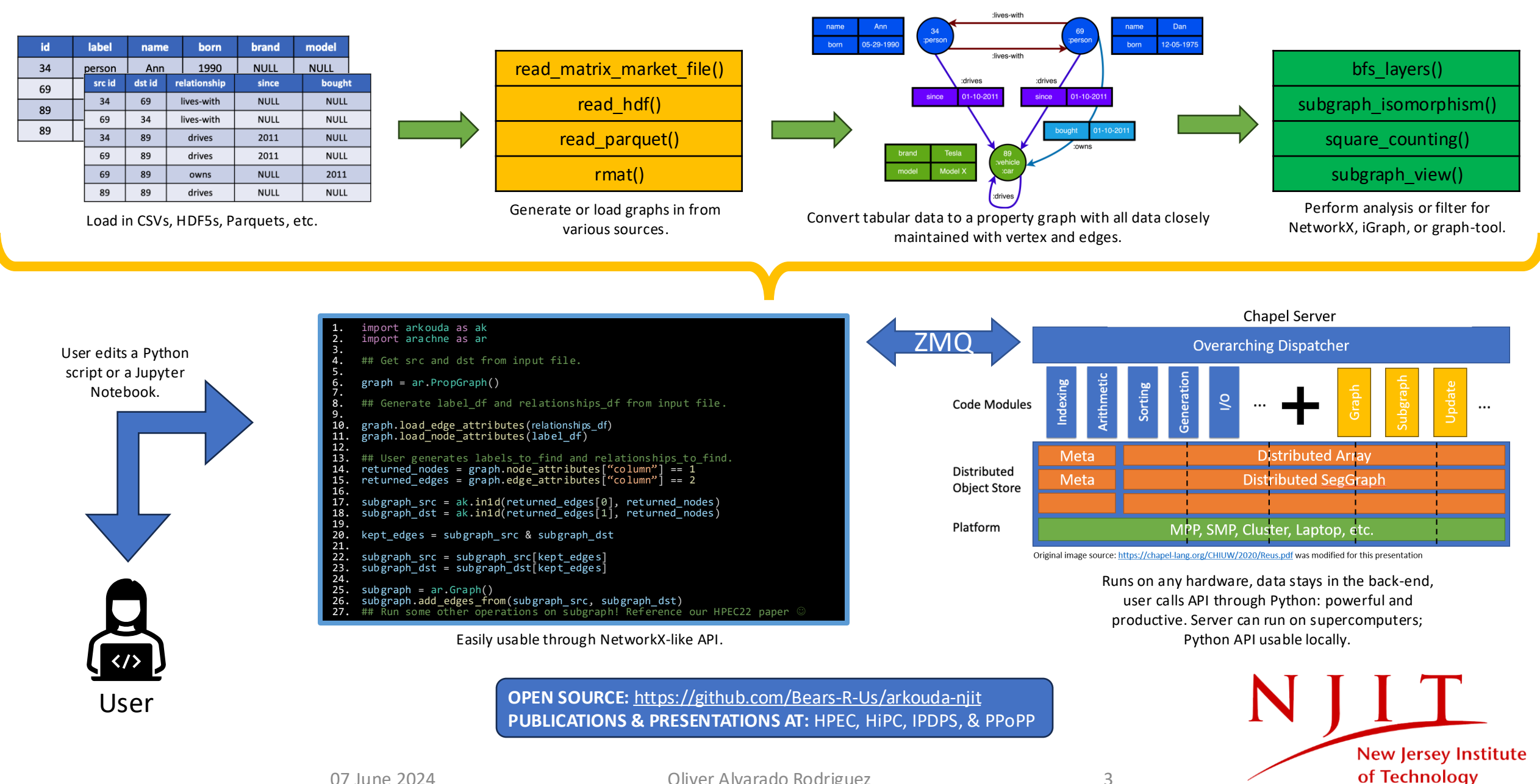

07 June 2024 Oliver Alvarado Rodriguez 3

#### Modular View of Arachne Functionality

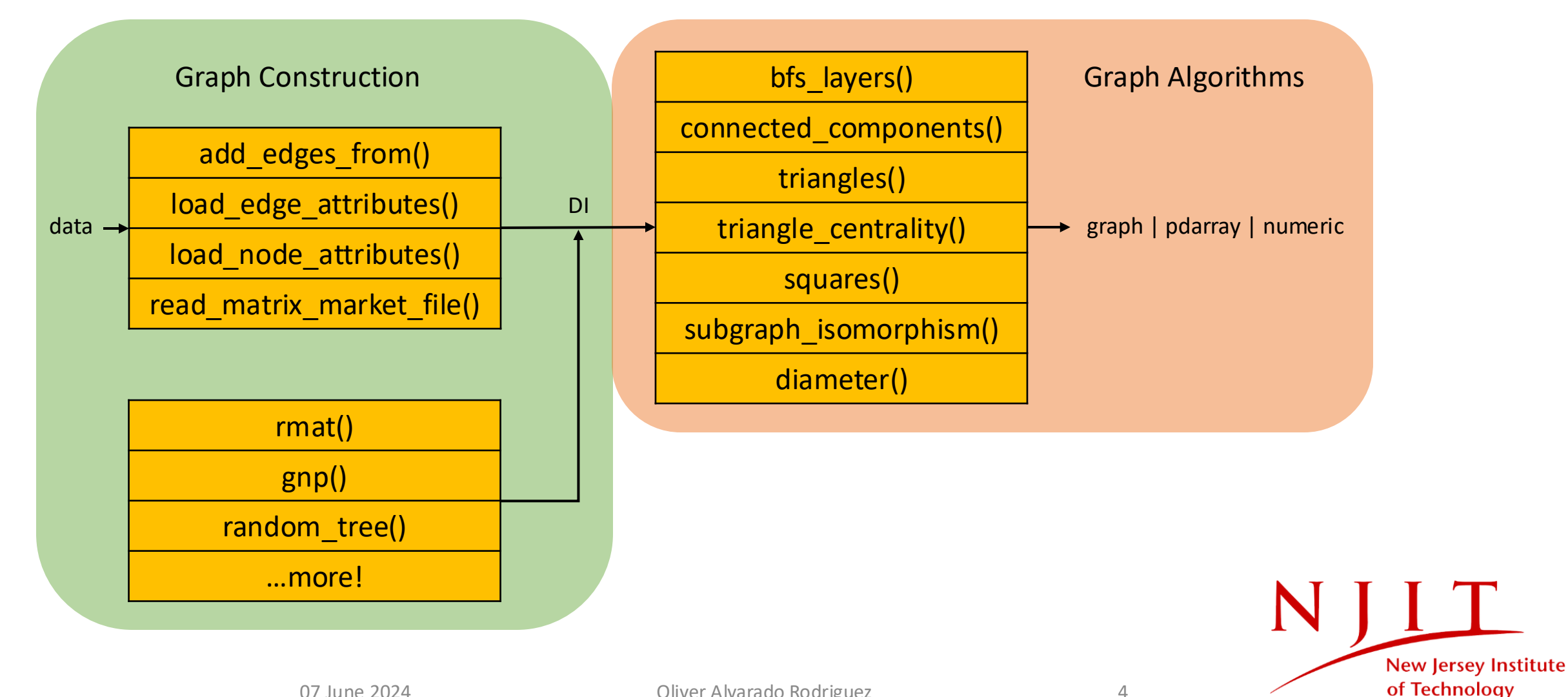

# Double-Index (DI) Data Structure

Examples and Persistence

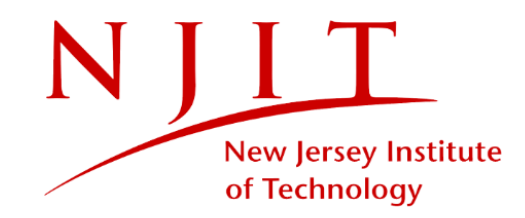

## (Property) Graph Data Structure

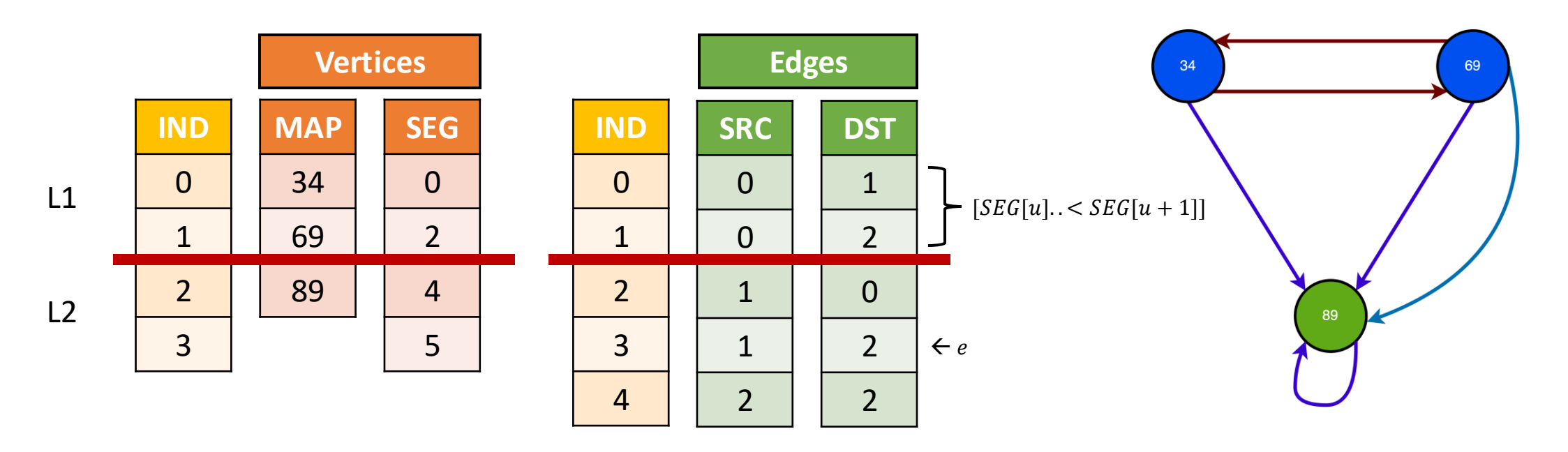

- Allows for simple, compact, **distributable** storage of vertex and edge sets.
- Given an edge index, e, all vertices that make up that edge are found in **constant time**, avoiding a binary search into SRC (CSR offsets index equivalent).
- MAP allows explicitly storing original vertex labels, returning original graph involves index operations SRC[MAP] and DST[MAP].

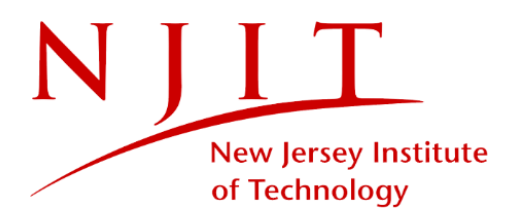

Oliver Alvarado Rodriguez 6

## (Property) Graph Data Structure

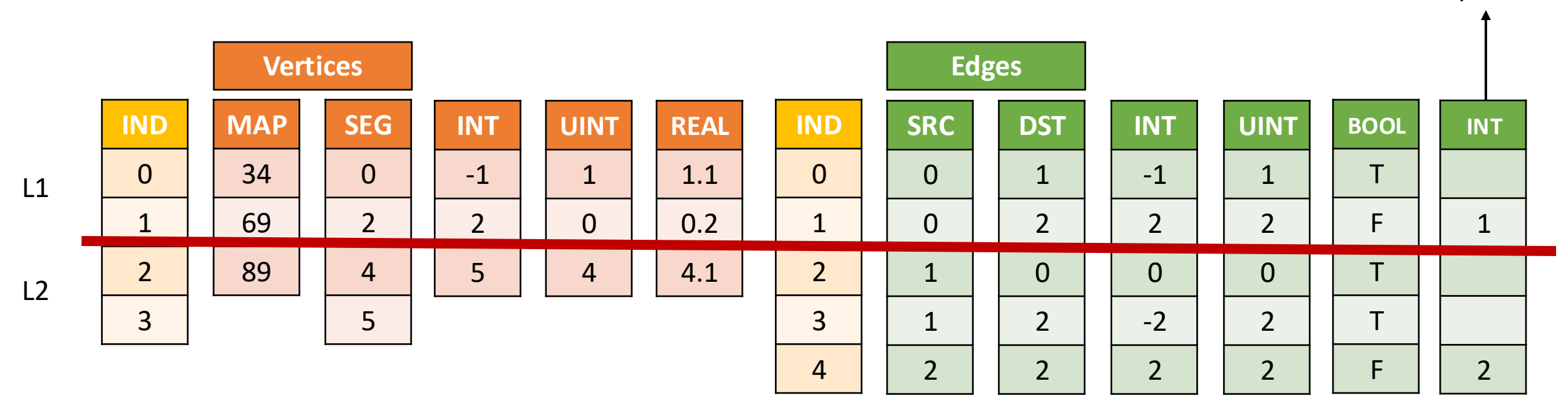

- Same **distributable** storage of vertex and edge attributes as base DI.
- Given an edge or vertex index, all attribute data can be easily accessed.
- Same storage principles apply to strings, which are stored in an object containing a byte array for characters and segments for where each string starts in the byte array.
- Sparse attribute arrays maintaining locality can also be created to only store attribute values that belong to a subset of indices.

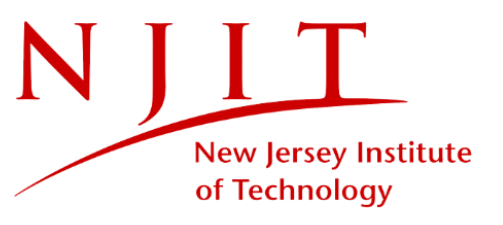

sparse

07 June 2024 Oliver Alvarado Rodriguez 7

#### Persisting Graphs via Arkouda Symbol Table

- Graph is stored as a GraphSymEntry which is a wrapper to SegGraph that inherits from CompositeSymEntry.
- Sparse arrays are stored in a SparseSymEntry (shoutout to Vass from the Chapel team) that inherits from GenSymEntry.
- We have other special classes to persist data such as maps, replicated arrays, and associative arrays. Plans to store "sparse" Arkouda categoricals and strings.

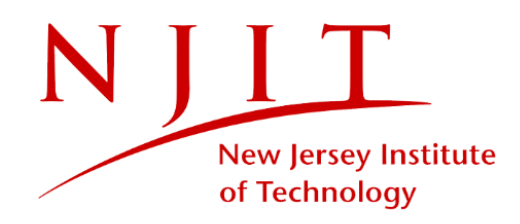

# Breadth-First Search (BFS)

A Journey of Optimizations

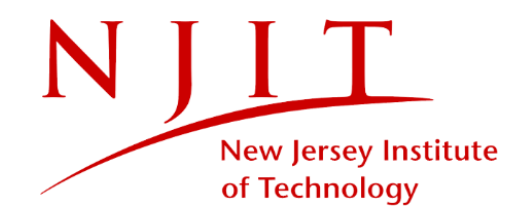

#### General Information

- Important algorithm for solving problems that requires a complete traversal of a graph: answer questions like "how far is every other vertex from our source?"
- One of the fundamental graph algorithms in computer science.
- Has a sequential complexity of  $O(n + m)$  where n is the number of vertices and  $m$  is the number of edges.

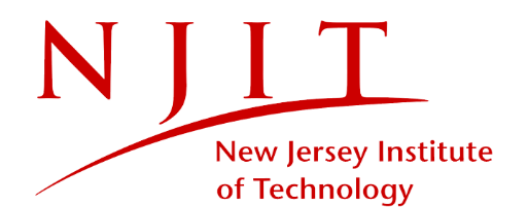

### Single Locale Parallel BFS (version 1.0)

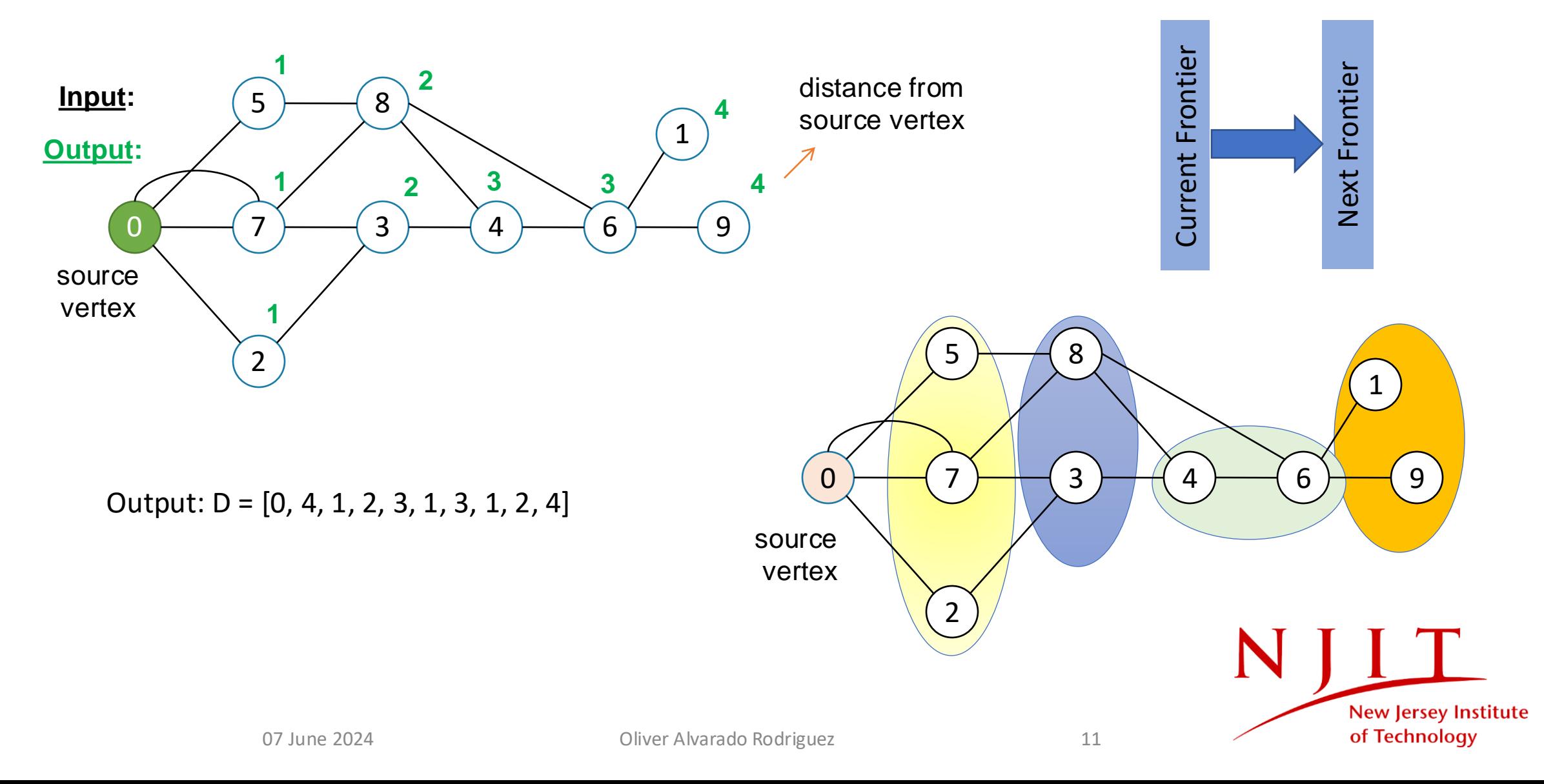

### Multilocale Parallel BFS (version 1.5)

**Assume our edge list is split down the middle, then the neighborhood of some vertices will live on one compute node while the rest live on another compute node.**

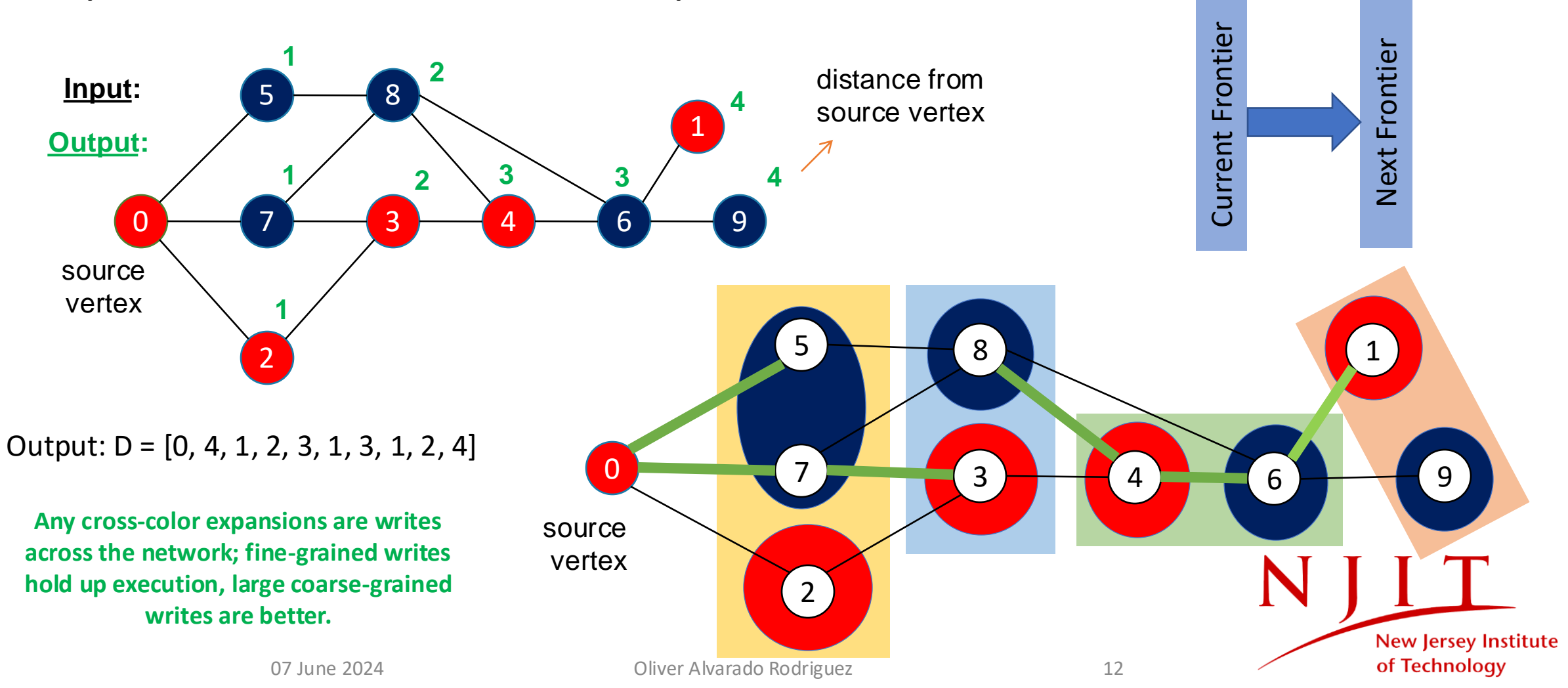

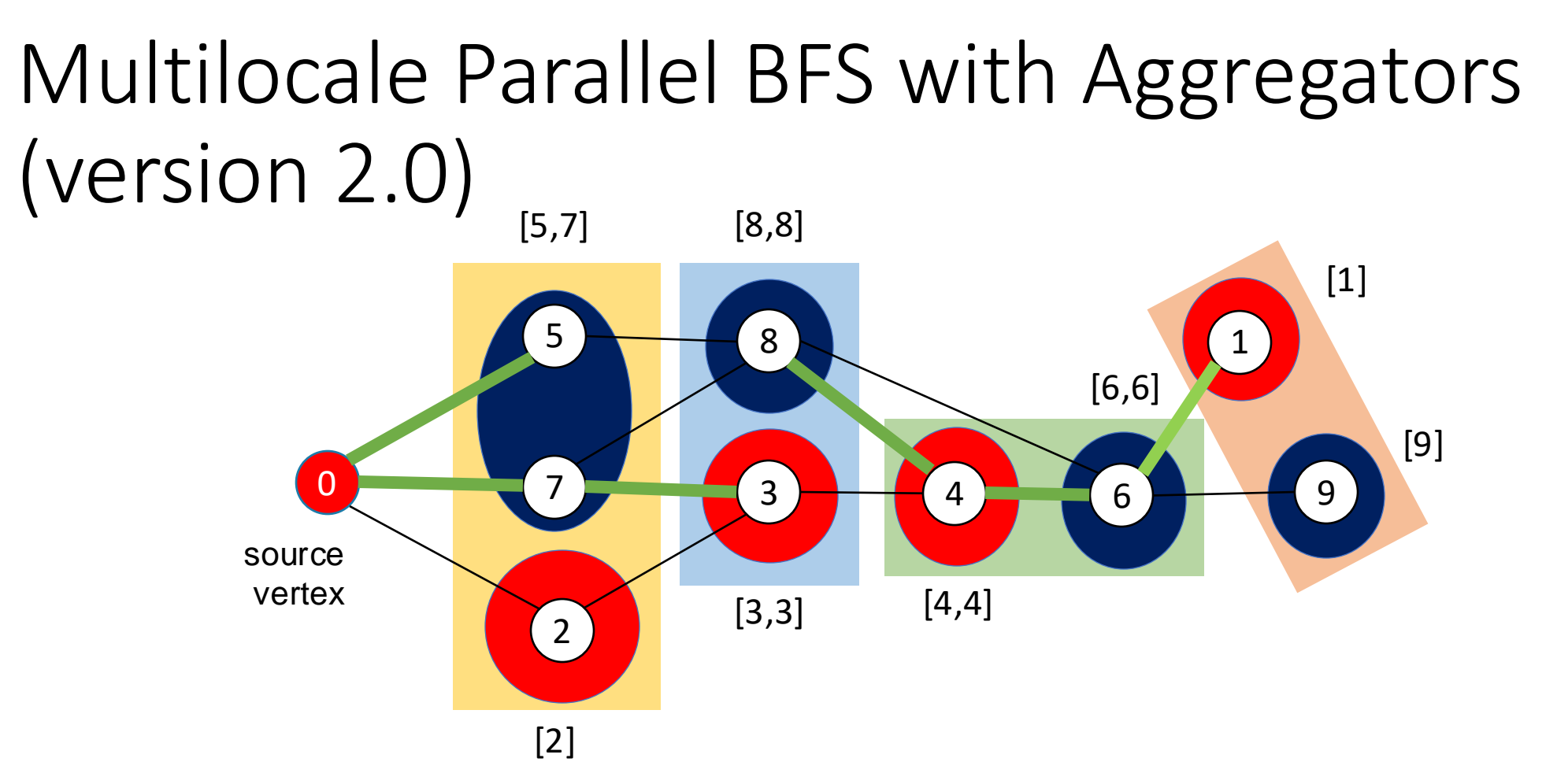

Each frontier is a list. Before we expand the frontiers in the following iteration, we aggregate them, and then write them to the appropriate frontier list.

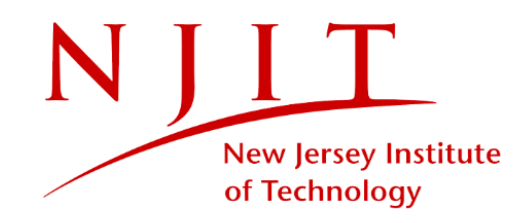

#### Multilocale Parallel BFS Version 1.0

- Uses ideas of forward and reversed edges for undirected graphs. For example, u—v is stored in SRC and DST and v—u is stored in SRCr and DSTr.
- Use the "old" distributed bag to expand frontiers.

Expand frontier based of forward-edges

Expand frontier based of reversed-edges

491 while (numCurF>0) { 492 coforall loc in Locales with (ref SetNextF,+ reduce topdown, + reduce bottomup, ref root, ref src, ref depth) { 493 on loc { 494 ref srcf=src; 495 ref df=dst; 496 ref nf=nei: 497 ref sf=start i; 498 ref srcfR=srcR; 500 ref dfR=dstR: 501 ref nfR=neiR; ref sfR=start\_iR; 503 504 var edgeBegin=src.localSubdomain().lowBound; 505 var edgeEnd=src.localSubdomain().highBound; var vertexBegin=src[edgeBegin]; var vertexEnd=src[edgeEnd]; 508 var vertexBeginR=srcR[edgeBegin]; var vertexEndR=srcR[edgeEnd]; 510 511 var switchratio=(numCurF:real)/nf.size:real;  $512$ if (switchratio<GivenRatio) {//top down 513 514 forall i in SetCurF with (ref SetNextF) { if ((xlocal(i, vertexBegin, vertexEnd)) || (LF==0))  $\frac{1}{k}$  (urrent edge has the vertex 515 516  $numNF = nf[i];$ 517 var edgeId=sf[i]; 518 var nextStart=max(edgeId,edgeBegin); var nextEnd=min(edgeEnd,edgeId+numNF-1); ref NF=df[nextStart..nextEnd]; 521 forall j in NF with (ref SetNextF){ 522 if  $(depth[j]=-1)$  { 523  $depth[j]=cur$  level+1; 524 SetNextF.add(j); 525 526 527 if ((xlocal(i,vertexBeginR,vertexEndR)) || (LF==0)) { 528 529  $numNF=nfR[i];$ var 530  $edgeId = sfR[i];$ var 531 var nextStart=max(edgeId,edgeBegin); 532 var nextEnd=min(edgeEnd,edgeId+numNF-1); ref NF=dfR[nextStart..nextEnd]; forall j in NF with (ref SetNextF) { 535 if  $(depth[j]=-1)$  {  $depth[j]=cur$  level+1; SetNextF.add(j); 07 June 2024  $\frac{538}{539}$ 540

#### Multilocale Parallel BFS Version 1.5

• Combines the forward and reversed arrays to ensure every vertex has full access to its neighbors instead of a split view.

Expand frontier based of symmetrized edges

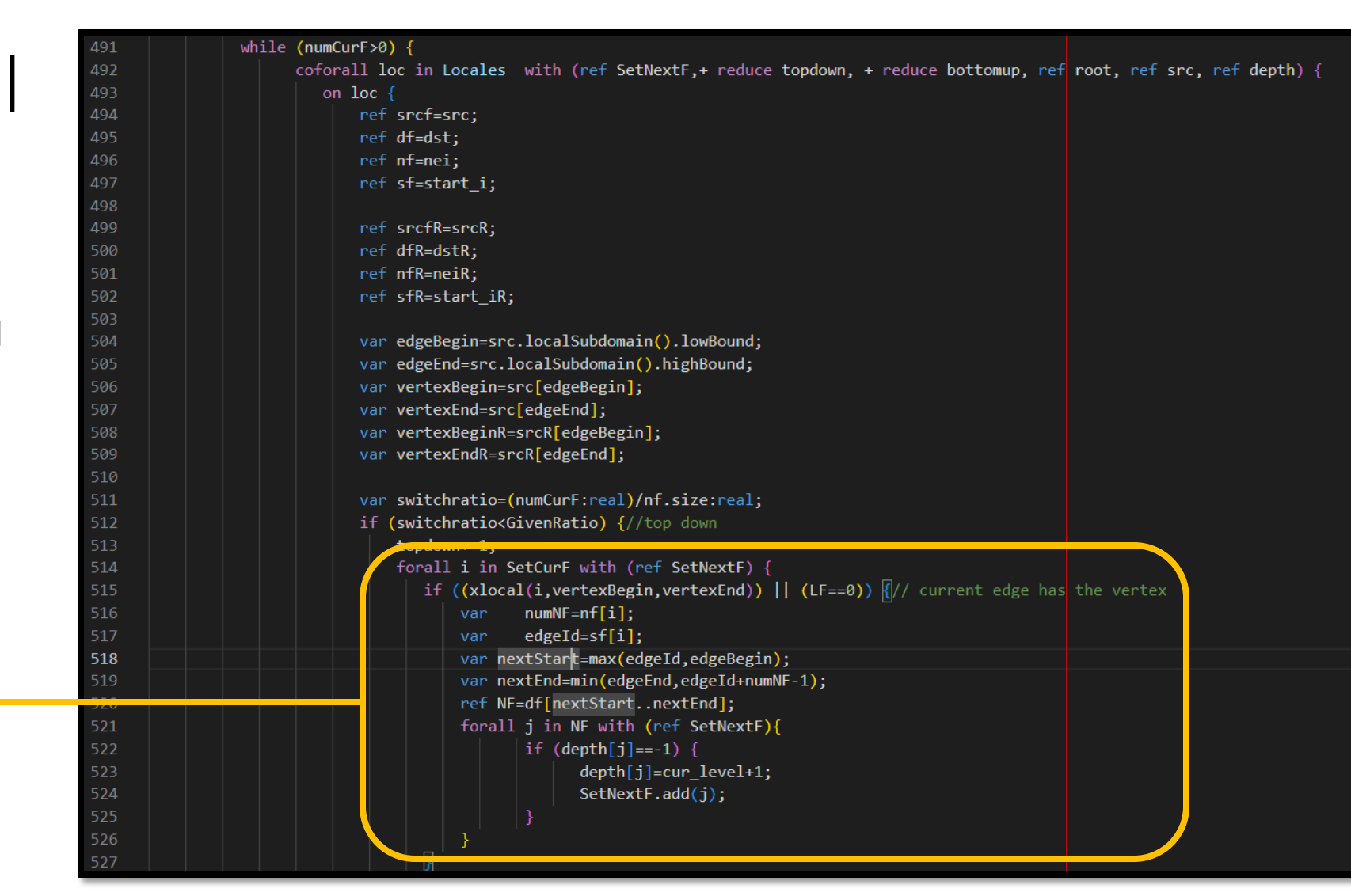

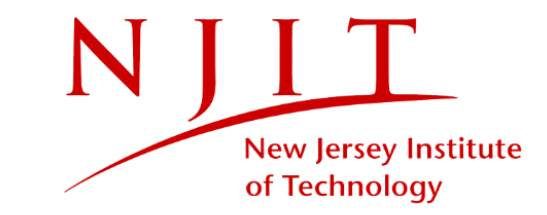

#### Multilocale Parallel BFS Version 2.0

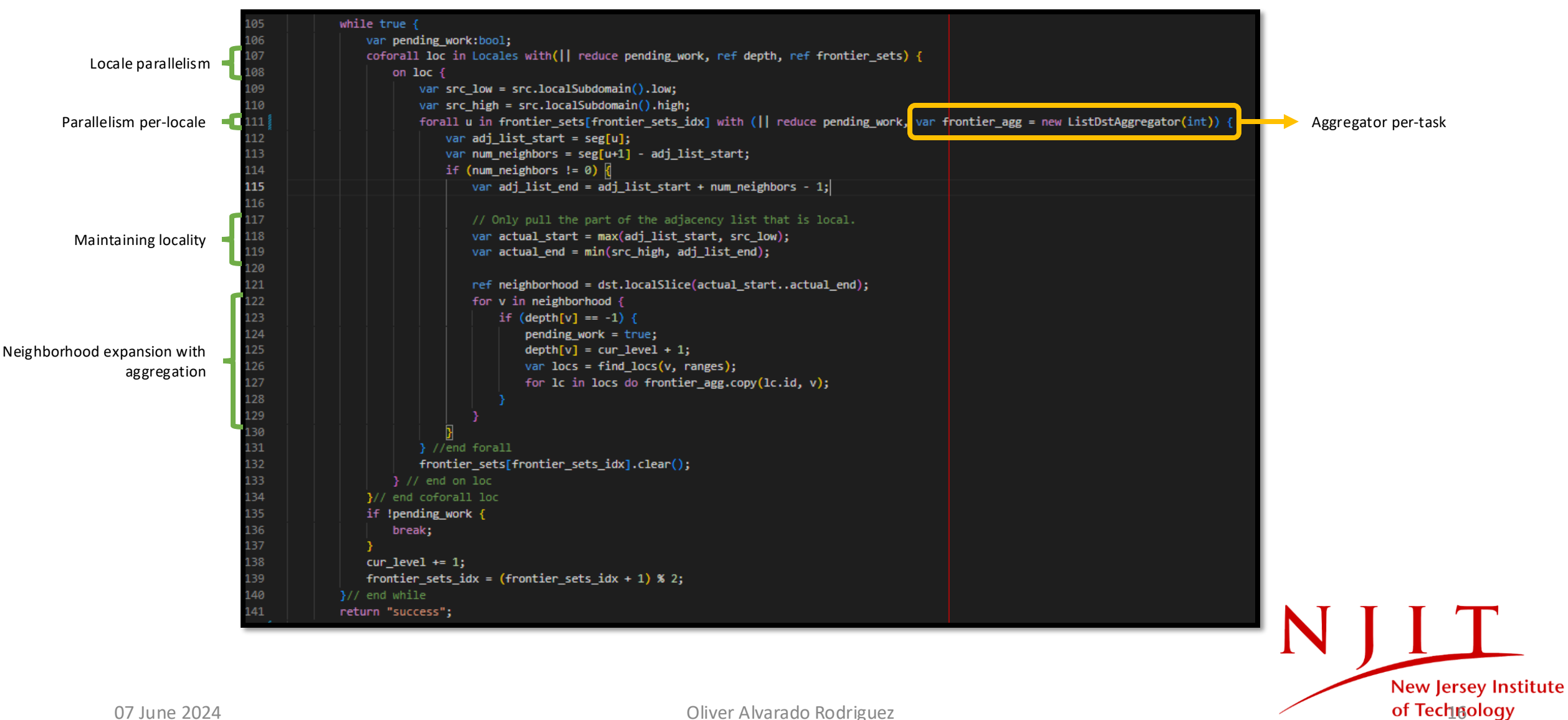

#### Multilocale BFS Communication Volume Heatmap

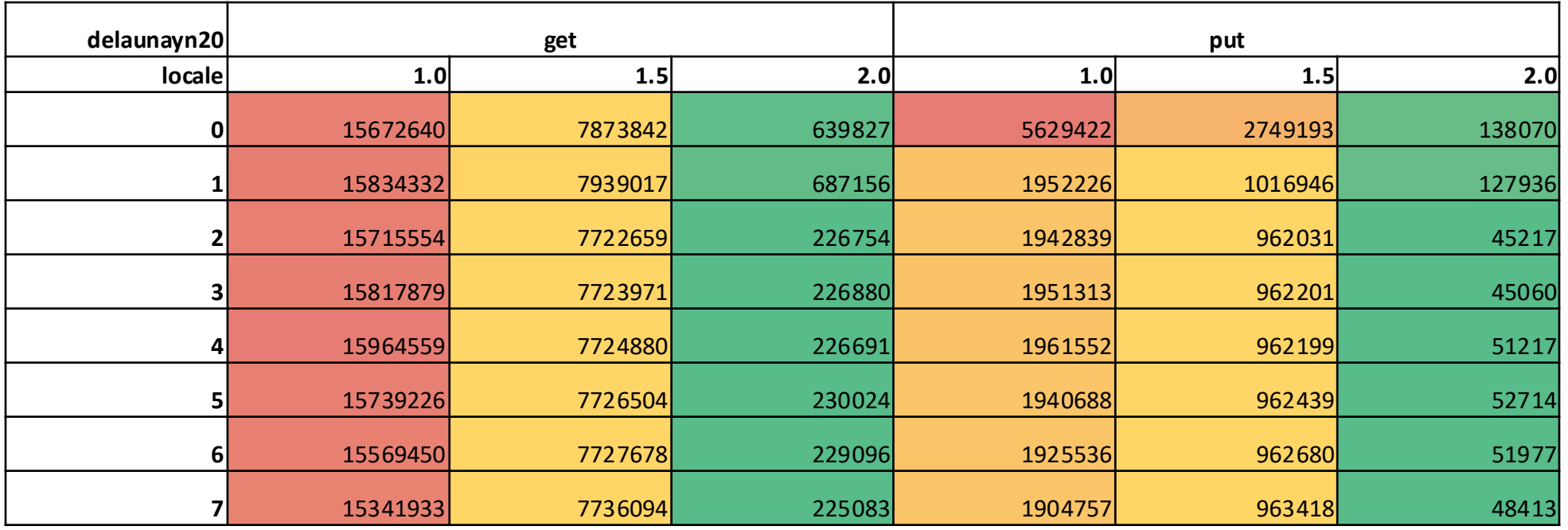

**1.0**: 84 seconds (HPEC 21')

delaunayn20 is a graph with 3 million edges and a large diameter

**2.0**: 3.36 seconds

**Takeaway:** Aggregating writes drastically reduces communication volumes, improving performance, all done easily through Chapel by adapting aggregators for different uses.

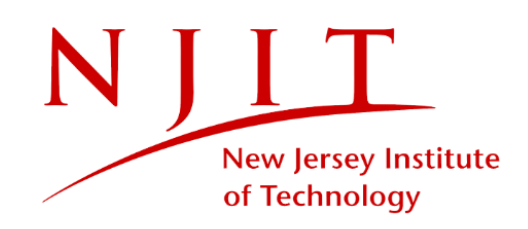

#### 2.0 BFS Scalability

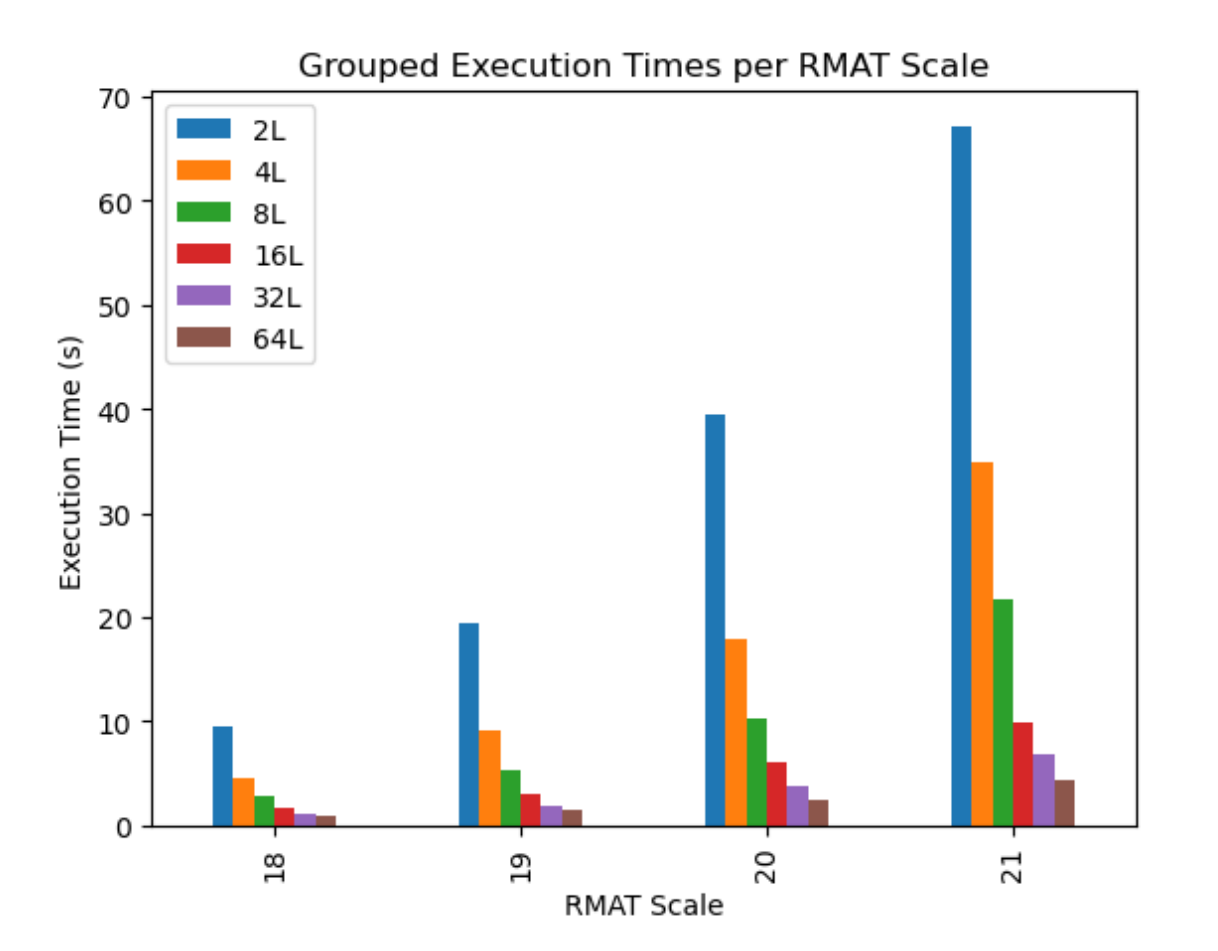

#### Speed-Up Over 2 Locales

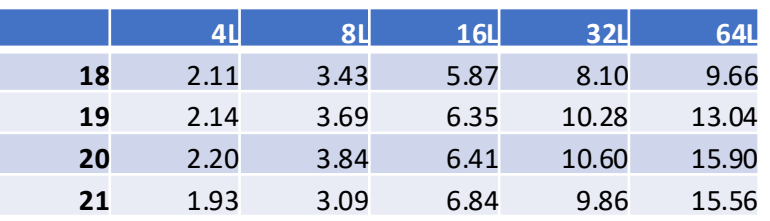

**Takeaway:** As the number of locales increased, we see a good speed-up for distributed-memory breadth-first search.

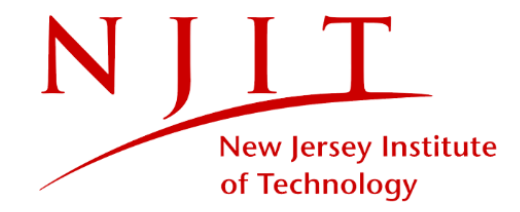

#### Lessons Learned

- Using Chapel (or any PGAS-based languages and frameworks) don't magically get rid of the complications of parallelizing and distributing graph operations.
- Adapting communication-aware optimizations, such as being aware of how neighborhoods are split across locales, can help improve graph-based performances.

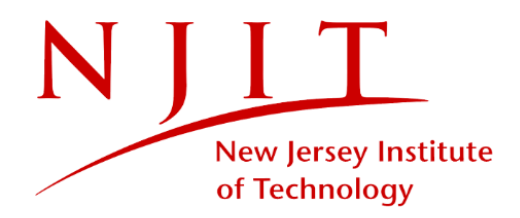

#### Conclusion

- Using a programming language like Chapel allows us to quickly implement both shared-memory and distributed-memory algorithms to enable highly productive large-scale graph analysis.
- Using an existing framework like Arkouda allows us to focus more on graph algorithms while offloading tasks such as object persistence and array sorting.

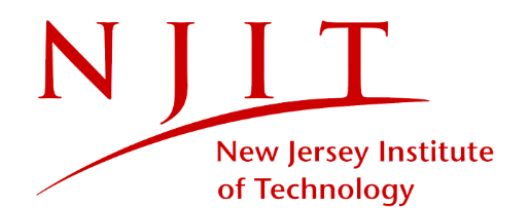

#### Future Work

- Not everything needs to be distributed large queries can be done in a distributed manner and smaller graphs analyzed on one compute node; can we *hybridize* our graph tools?
- Performance, performance, performance. Array-based operations are wonderful in Chapel, but do we need to build harnesses in Arachne to *call out to external programs* written in MPI, YGM, or other massively distributed tools?
- How can we *dynamically optimize* during runtime? For example, code regions that perform a lot of reads or writes on GASNet+Infiniband suffer when multiple parallel threads are writing since those values are transmitted sequentially. Chapel currently doesn't allow for forall loops to dynamically use a runtime-given thread count.
- *There isn't one data structure to rule them all.* Add capabilities in Arachne to build at runtime the data structure that is best for a given problem.

**New Jersey Institute** 

of Technology

## Thank You **⊙** Questions?

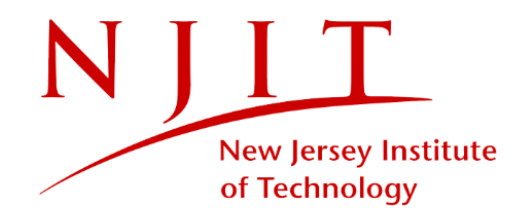